## **CONTRACT**

## **Configure, enroll, manage Managing Mobile Devices**

**Dave Rahardja** iPhone Code Wrangler

**Chris Skogen** iPCU Engineering

## **Three Requirements**

- Configure
- Enroll
- Manage

## **Three Solutions**

- Configure
	- Configuration Profiles
- Enroll
	- ■OTA Enrollment
- Manage
	- **Mobile Device Management**

### **Technologies**

Configuration Profiles

OTA Enrollment

Mobile Device Management

### **Technologies**

Configuration Profiles

Mobile Device Management

## **Configuration Profiles**

#### • XML (plist DTD) format

```
<?xml version="1.0" encoding="UTF-8"?>
<!DOCTYPE plist PUBLIC "-//Apple//DTD PLIST 1.0//EN" "http://
www.apple.com/DTDs/PropertyList-1.0.dtd">
<plist version="1.0">
<dict>
    <key>PayloadContent</key>
    <sub>array</sub></sub>
        <dict>!!! <key>PayloadDescription</key>
            <string>Configures device restrictions.</string>
            !!! <key>PayloadDisplayName</key>
            <string>Restrictions</string>
            <key>PayloadIdentifier</key>
            <string>group.company.com.restrictions</string>
            !!! <key>PayloadOrganization</key>
            <string></string>
```
!!! ...

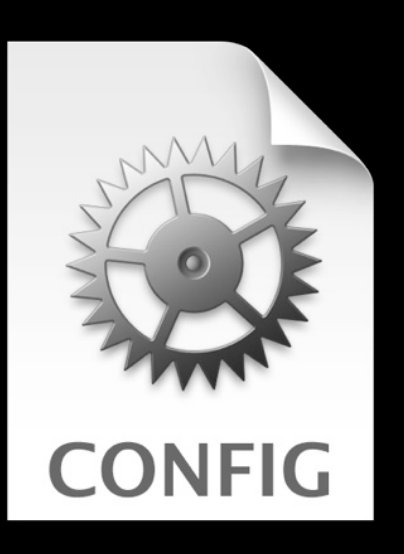

## **Configuration Profiles**

- XML (plist DTD) format
- Contains one or more payloads
	- Exchange settings, IMAP and CalDAV accounts, etc.
	- Certificates, shared secrets, VPN settings, etc.
	- Passcode requirements, feature restrictions, etc.
- Created via
	- iPhone Configuration Utility
	- Custom server script
	- Commercial management solution

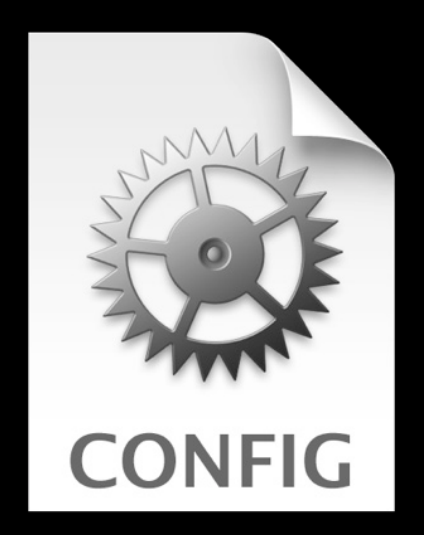

## **iPhone Configuration Utility (iPCU) Demo**

**Chris Skogen** iPCU Engineer

## **Configuration Profiles**

- May be signed and encrypted
- Install over USB, or over the air (OTA)
- All payloads installed or removed together

### **Configuration Profiles Carrot and stick approach**

• Combine restrictions and accounts in one profile

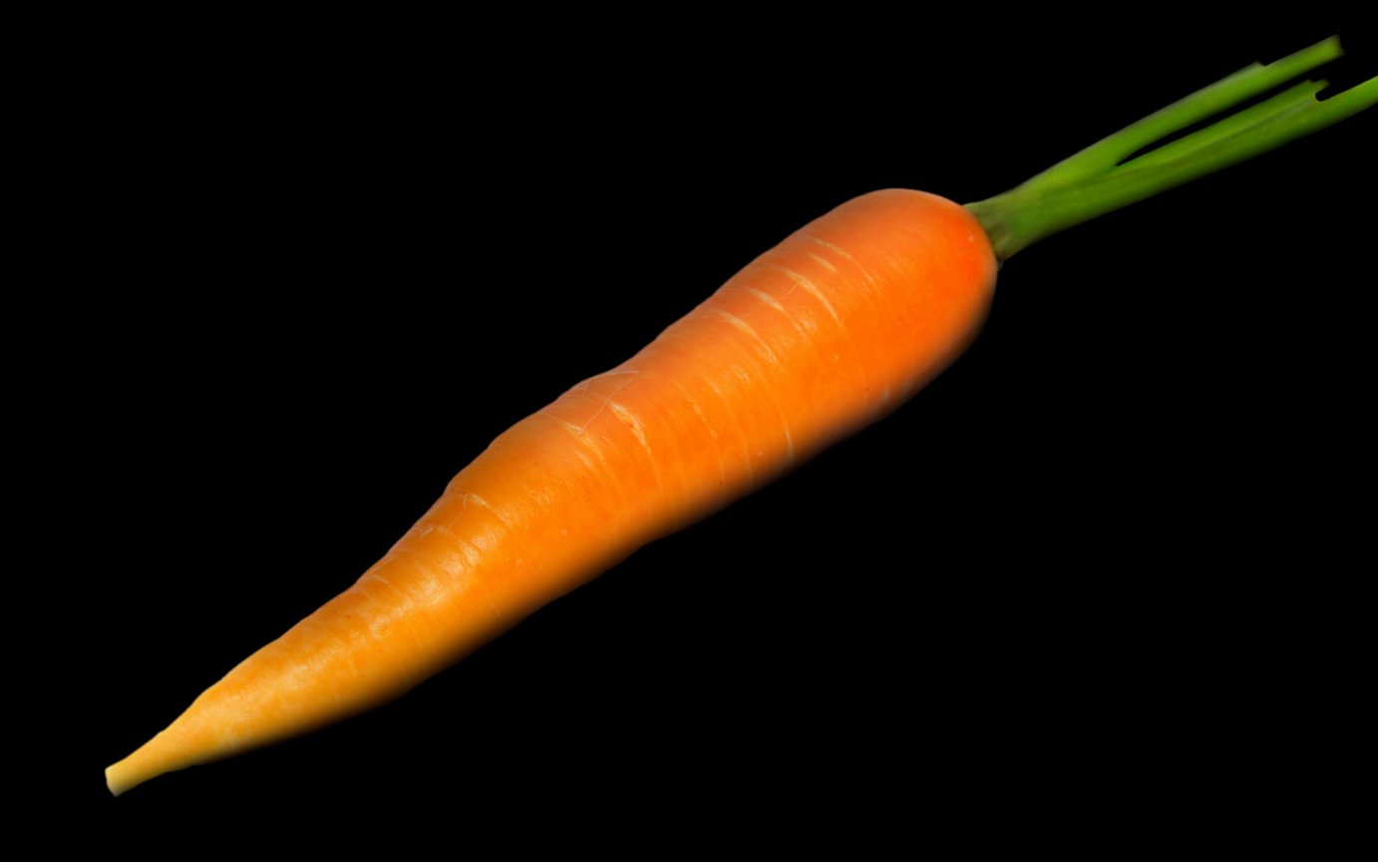

### **Technologies**

Configuration Profiles

Mobile Device Management

### **Technologies**

Configuration Profiles

OTA Enrollment

Mobile Device Management

## **OTA Enrollment**

**Features**

- User login via web portal
- Deliver custom profile
- SCEP to deliver enrollment identity
	- Profiles can be encrypted

## **OTA Enrollment Demo**

## **OTA Enrollment**

**How it works**

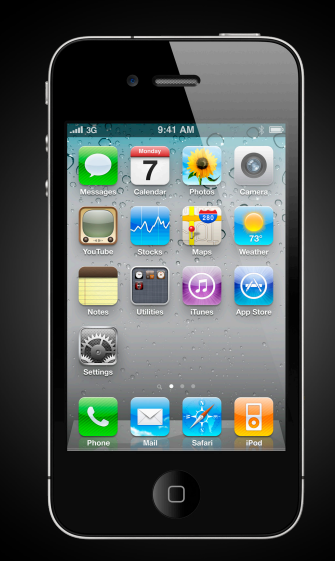

## **OTA Enrollment**

**How it works**

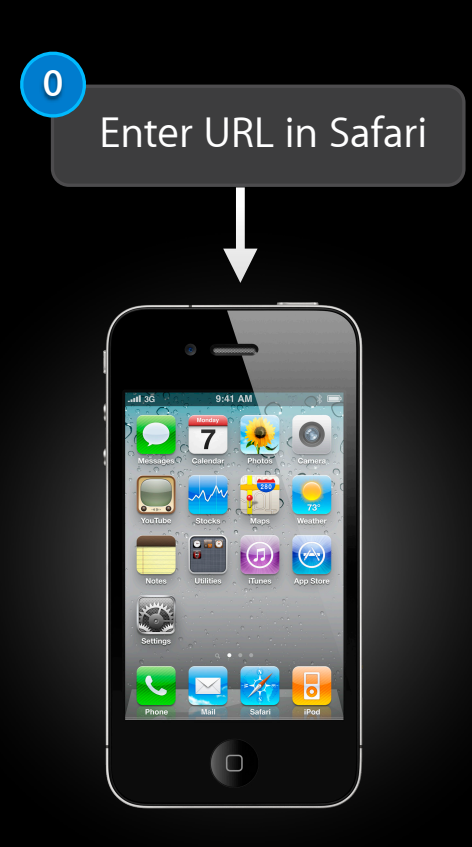

### **OTA Enrollment How it works 1 0** Log in Enter URL in Safari  $OZ$ **Profile** 小鳥属 **Service**  $\bigcirc$  $\sqrt{a}$

### **How it works OTA Enrollment**

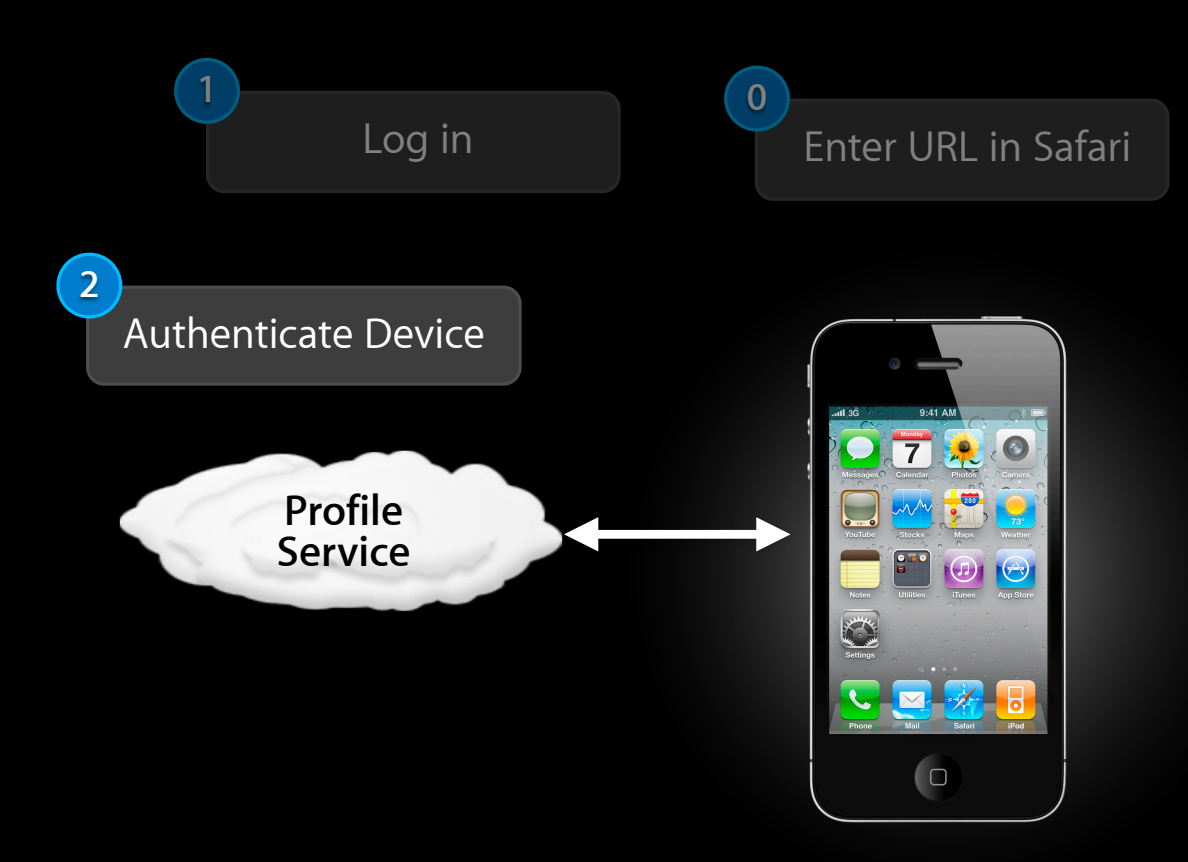

#### **OTA Enrollment How it works 0** Log in Enter URL in Safari **3** Enroll Identity **2** (SCEP) Authenticate Device OTRO **Profile**  $\mathcal{W}$  ,  $\mathcal{P}$ **Certificate Service Authority**  $\circledcirc$  $\bigcirc$

### **How it works OTA Enrollment**

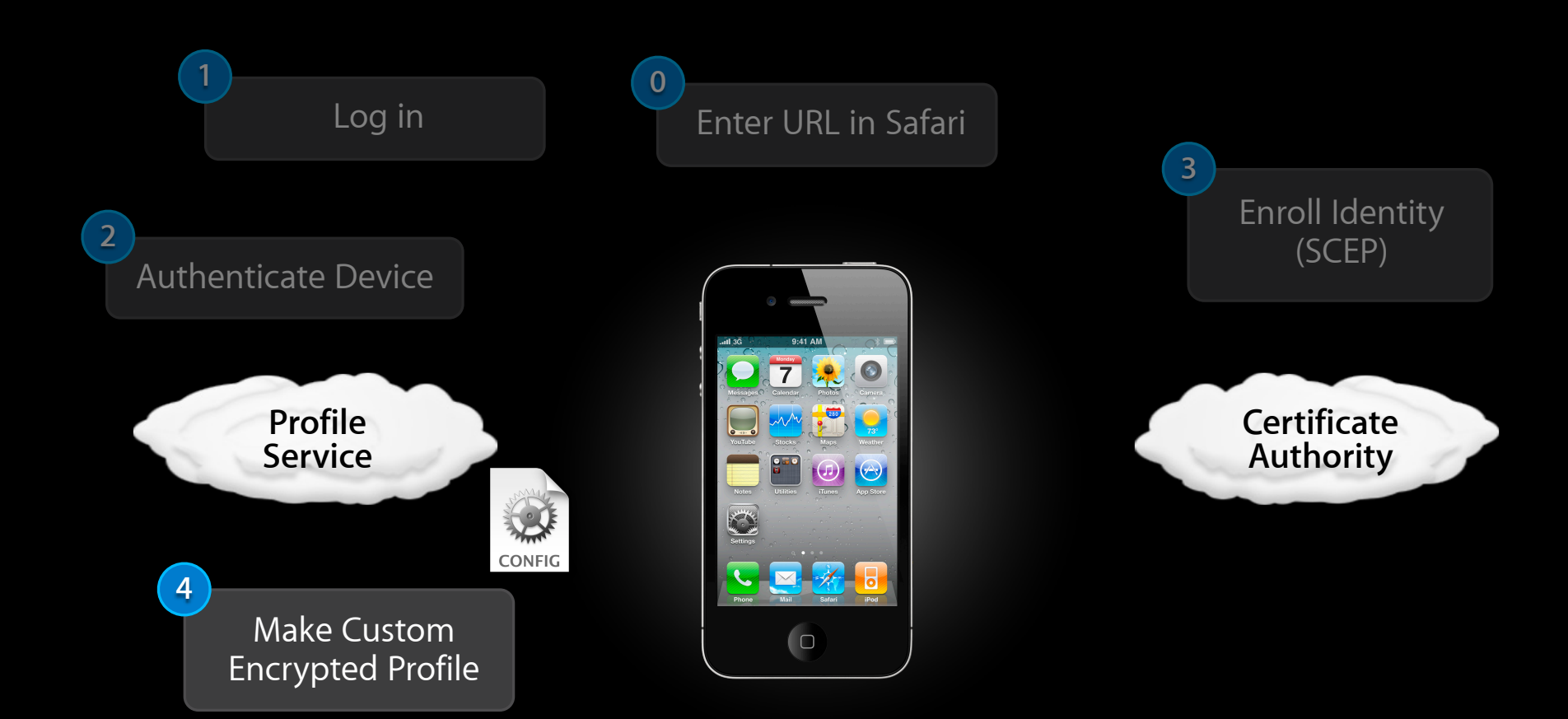

### **How it works OTA Enrollment**

#### **0** Log in Enter URL in Safari **3** Enroll Identity **2** (SCEP) Authenticate Device  $OZ$ **Profile**  $\mathcal{M}$  ,  $\mathcal{L}$ **Certificate Authority Service**  $\circledcirc$ CONFIG **4** Make Custom  $\bigcirc$ Encrypted Profile **5** Install Profile

# **OTA Enrollment**

### **How it works**

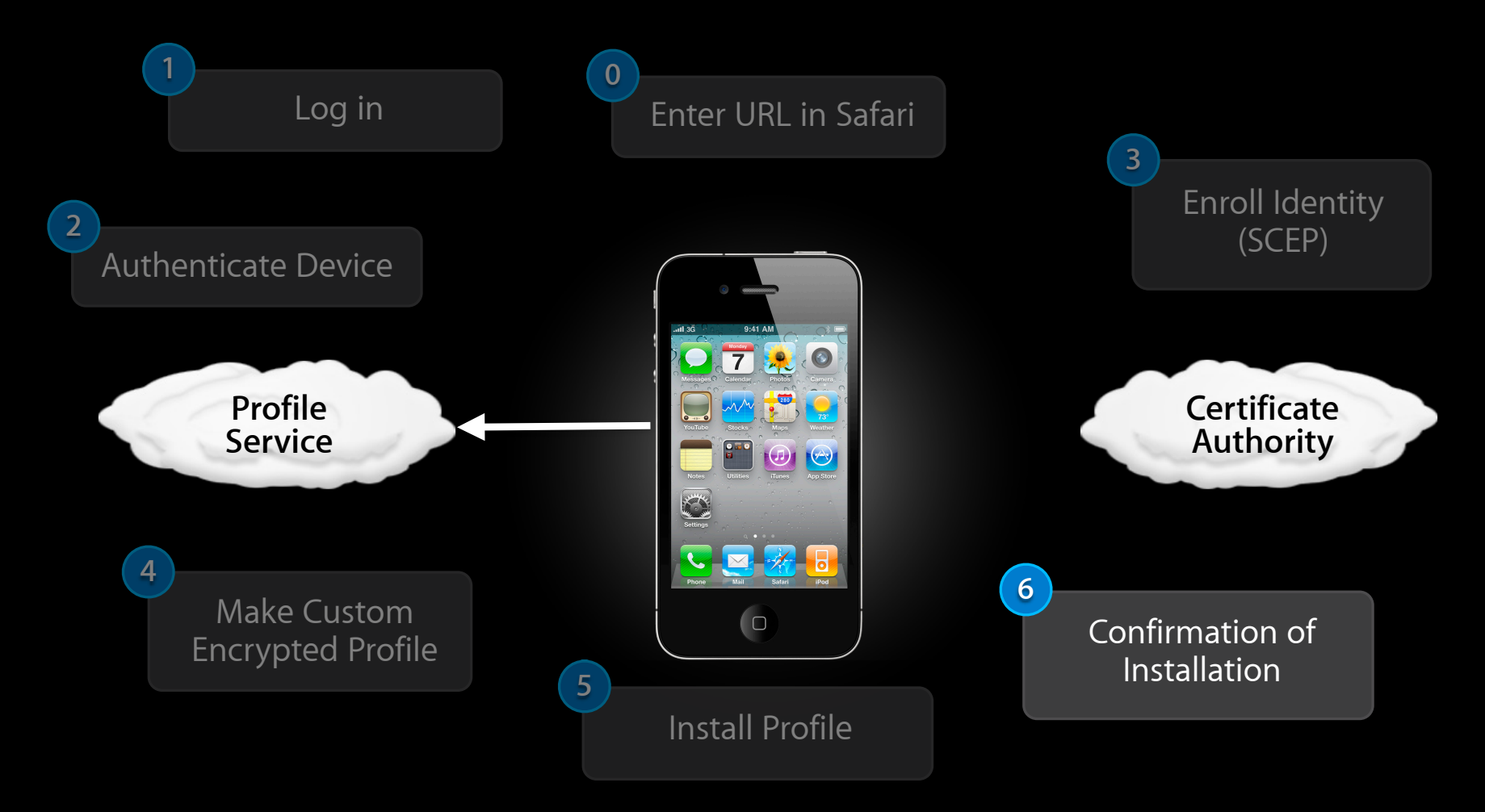

### **Technologies**

Configuration Profiles

OTA Enrollment

Mobile Device Management

### **Technologies**

Configuration Profiles

Mobile Device Management

### **Mobile Device Management Features**

- Manage devices on demand, over the air
- Works over Wi-Fi and cellular networks
- Transparent to the user

### **Mobile Device Management Features**

- Initiation using Apple Push Notification
- Communication over HTTPS
- Comprehensive management features
	- Remote commands
	- ■Queries

### **Mobile Device Management Remote commands**

- Install and remove configuration profiles
- Install and remove provisioning profiles
- Lock device
- Remove passcode
- Erase

- Network details
	- **Bluetooth and Wi-Fi MAC addresses**
	- ICCID
	- Current and SIM carrier network
	- Carrier settings version
	- Phone number
	- Data Roaming setting (on/off)

- Network details
- Device information
	- Device name
	- UDID, IMEI, and serial number
	- Model name and number
	- ■OS and build version
	- Modem firmware version
	- Total capacity and free space

- Network details
- Device information
- Application details
	- List of apps installed
	- App ID, name, and version
	- Size of app and its data
	- Provisioning Profiles installed and their expiry dates

- Network details
- Device information
- Application details
- Compliance and security information
	- Installed Configuration Profiles
	- Certificates and expiry dates
	- **-List of restrictions in effect**
	- Data Protection capability
	- Passcode compliance

- Network details
- Device information
- Application details
- Compliance and security

**How it works**

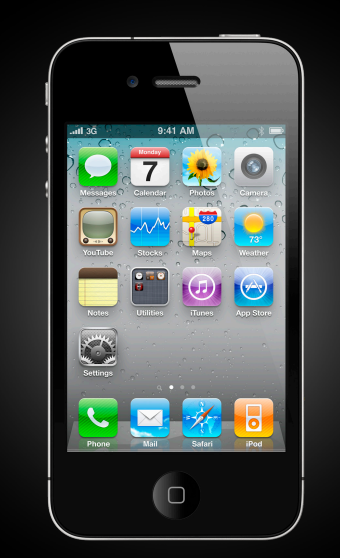

### **How it works Mobile Device Management**

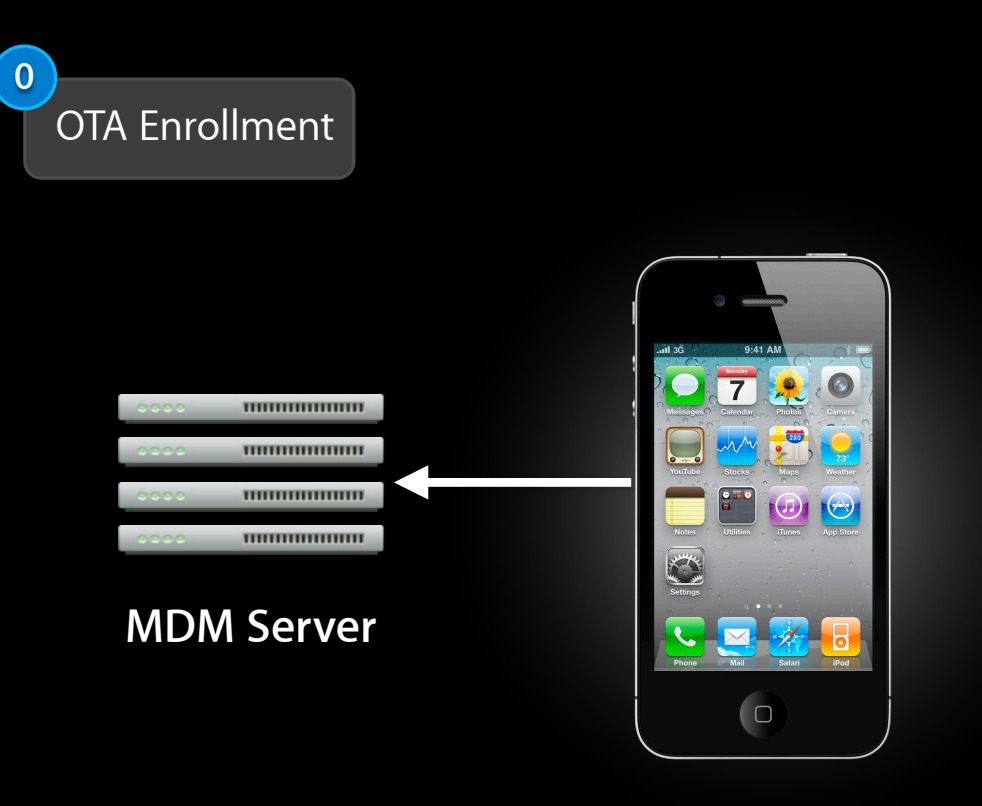

#### Initial Configuration

**How it works**

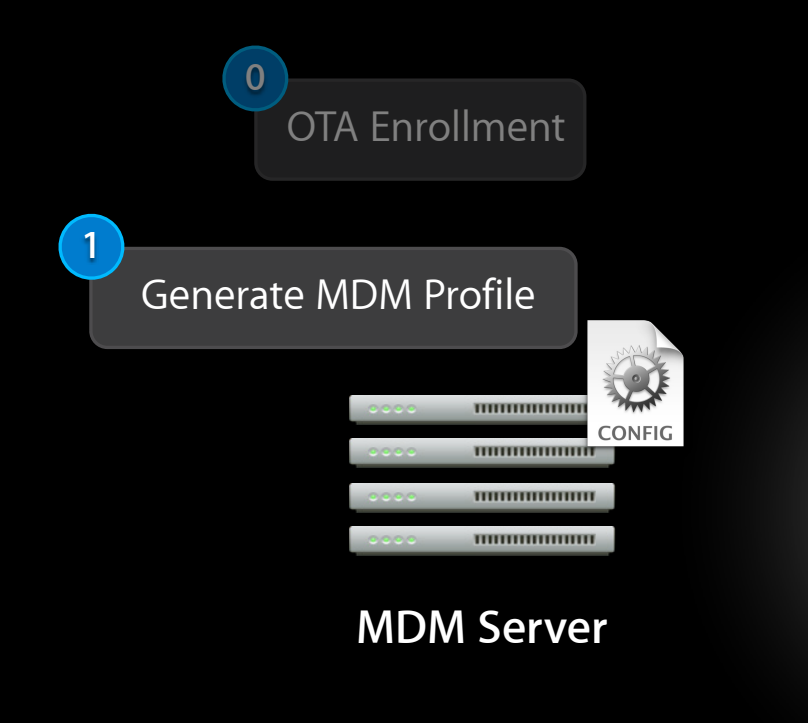

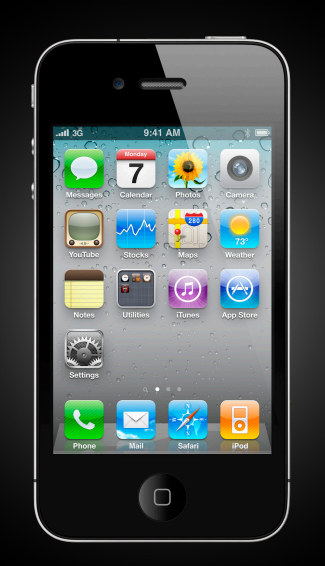

Initial Configuration
#### **How it works**

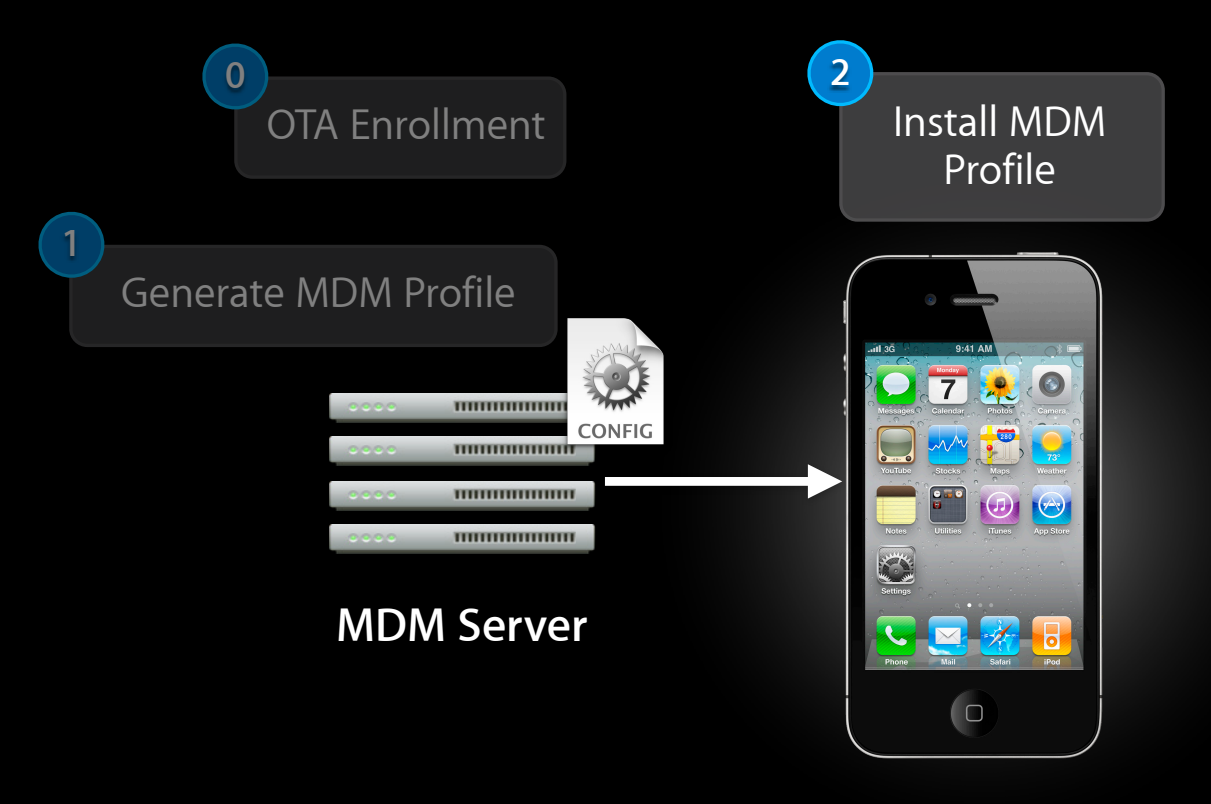

#### Initial Configuration

#### **How it works**

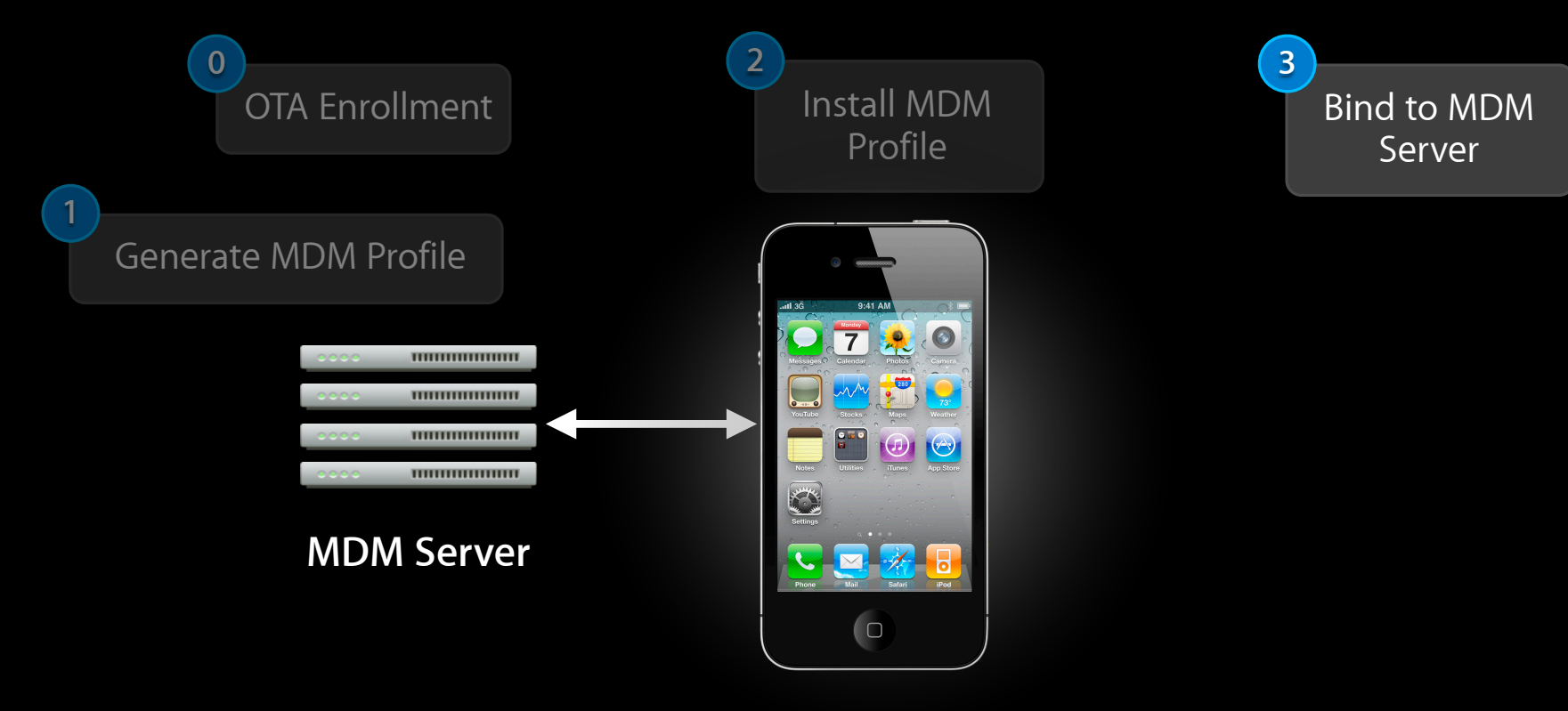

#### Initial Configuration

#### **How it works**

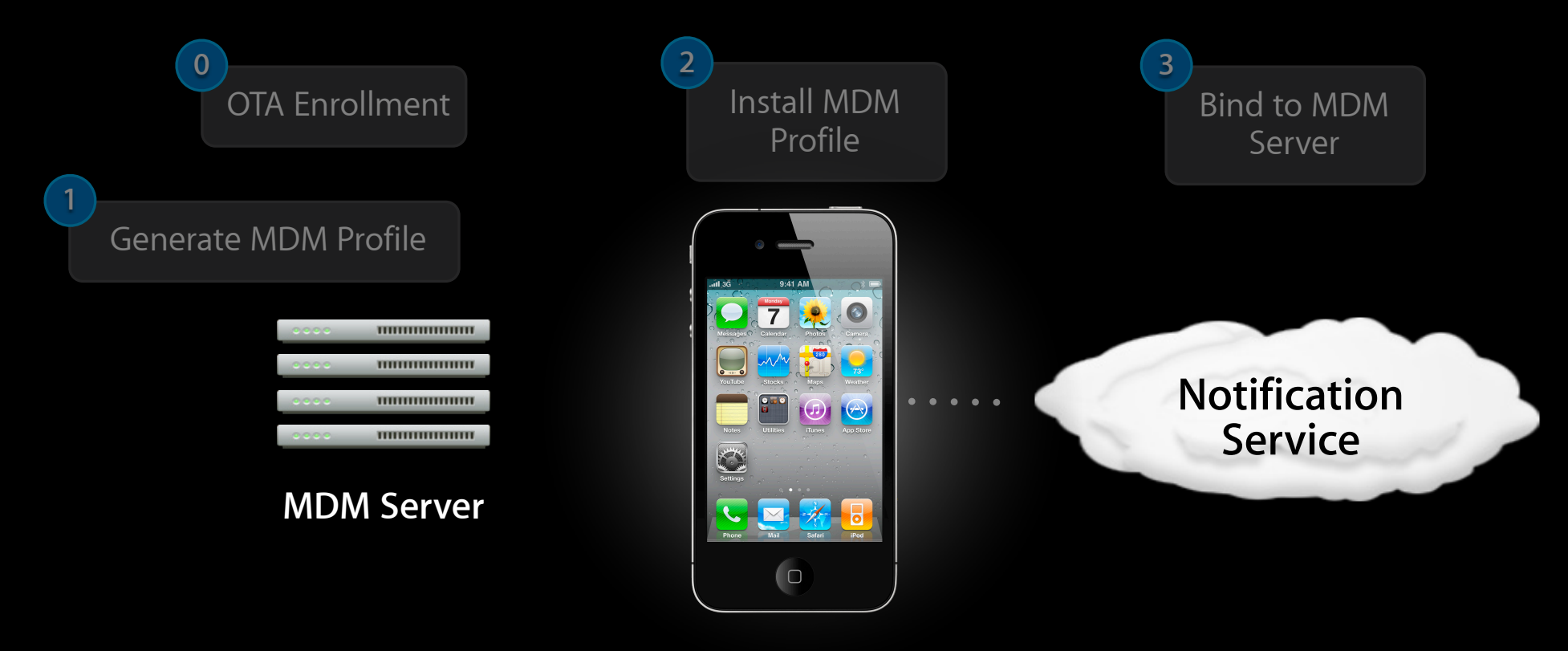

#### Initial Configuration

**How it works**

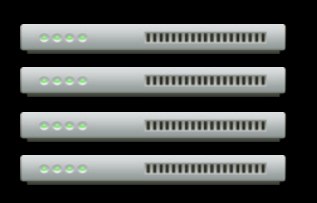

**MDM Server**

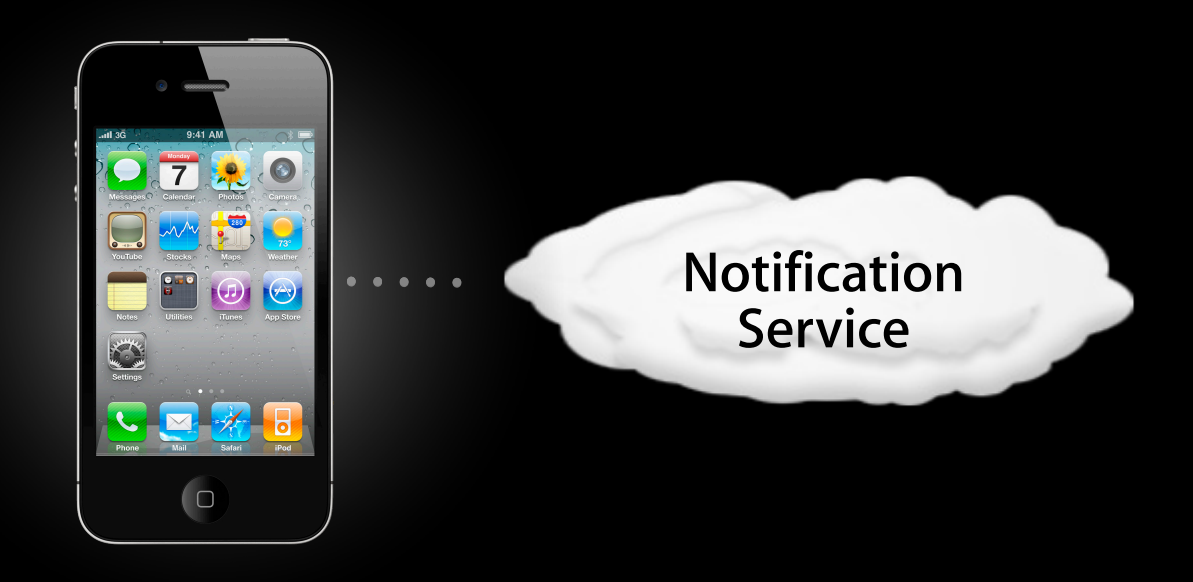

#### **How it works Mobile Device Management**

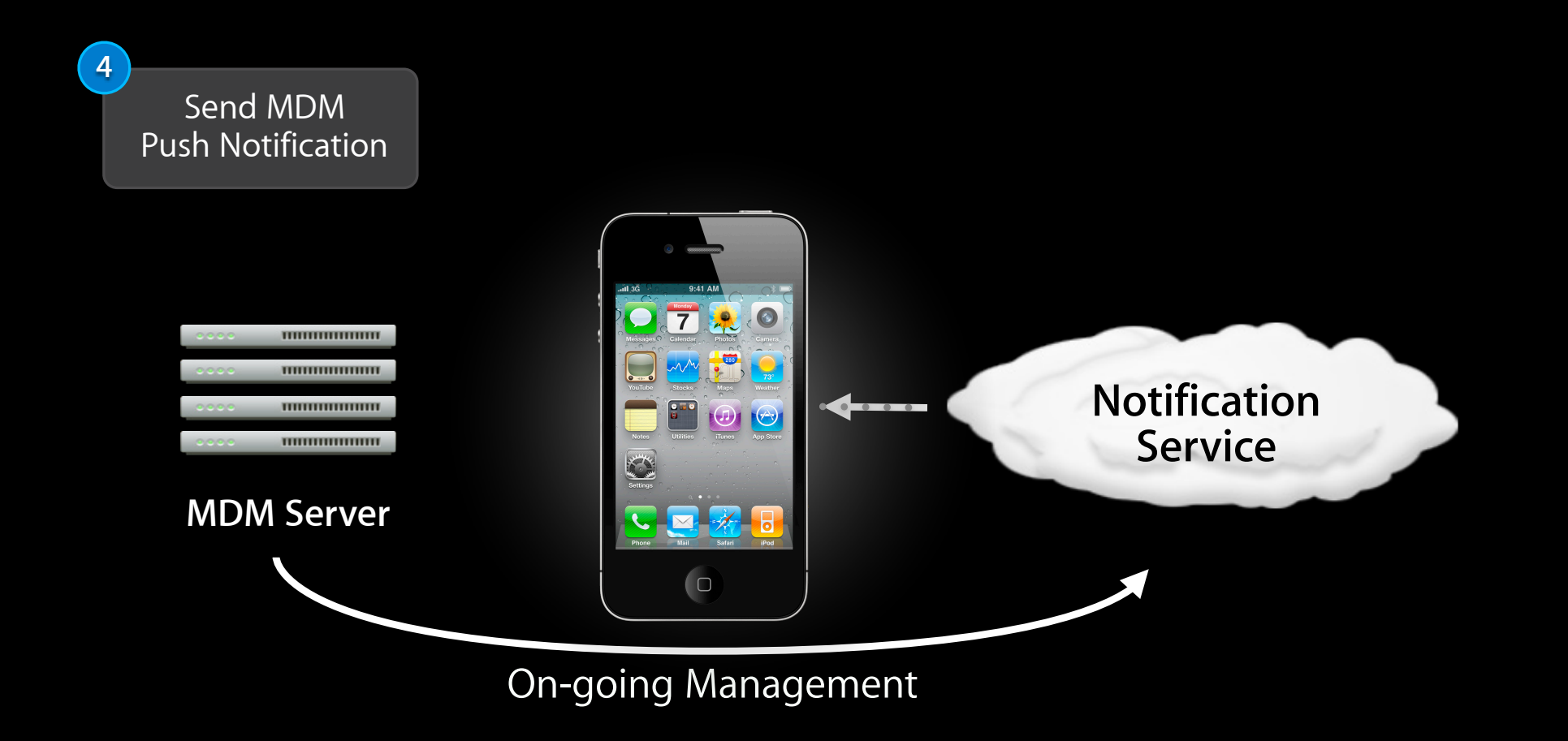

#### **How it works**

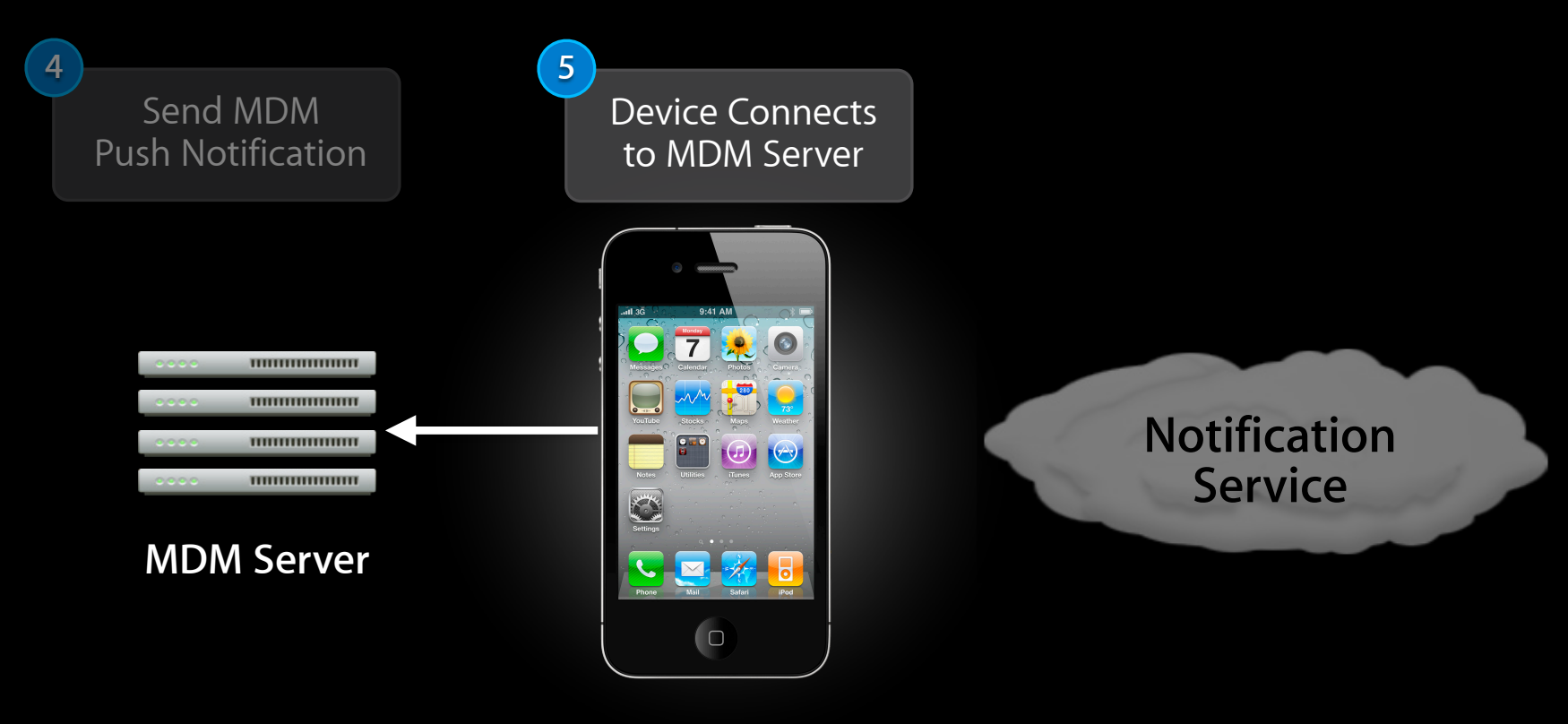

#### **How it works**

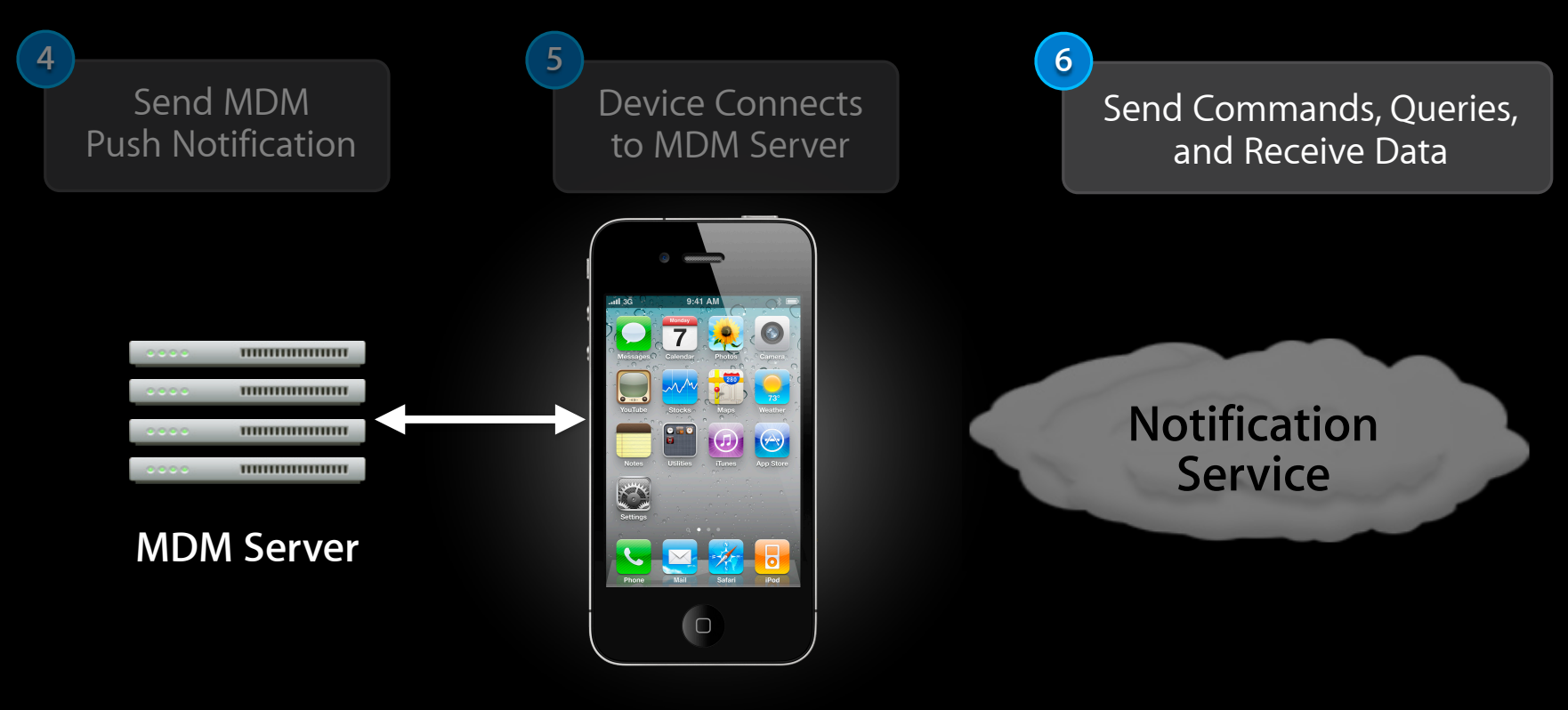

#### **How it works**

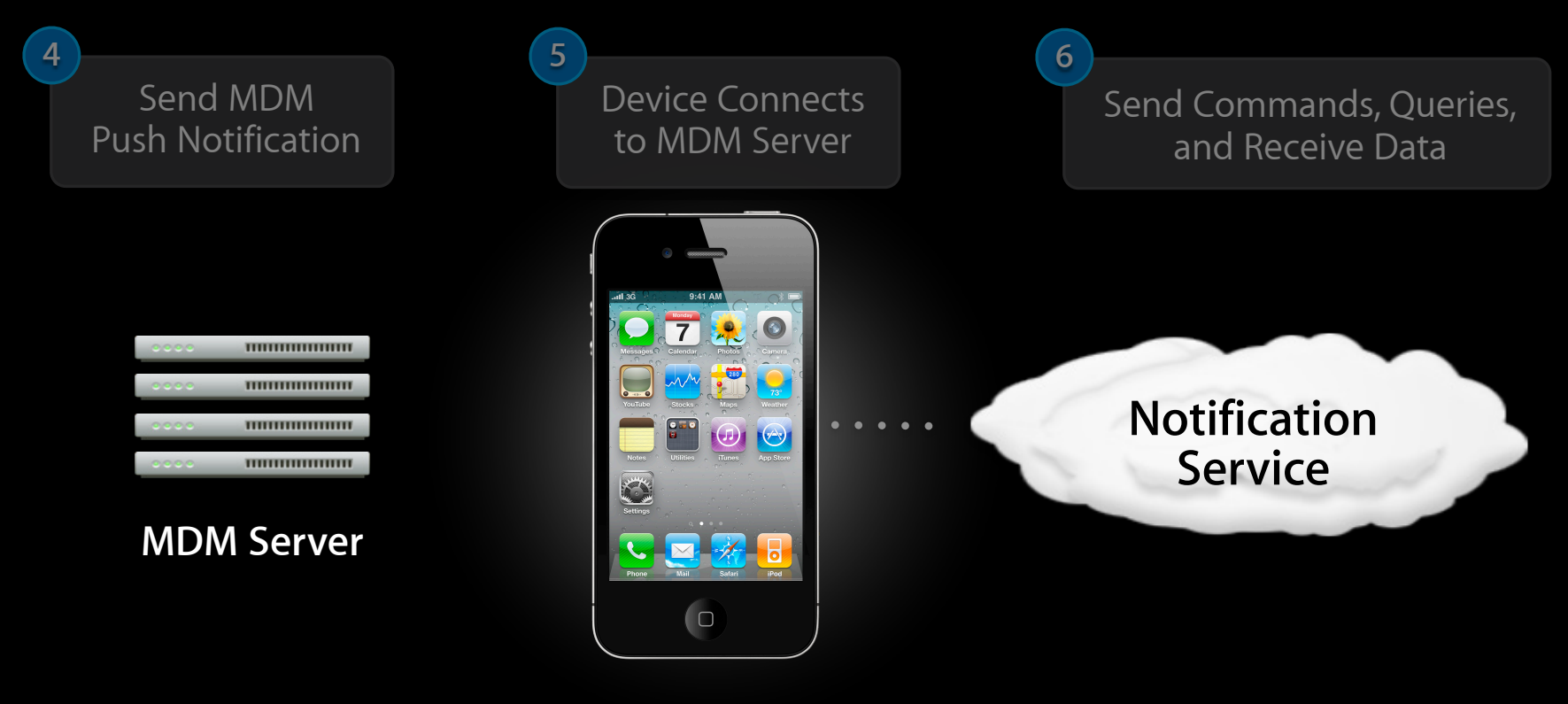

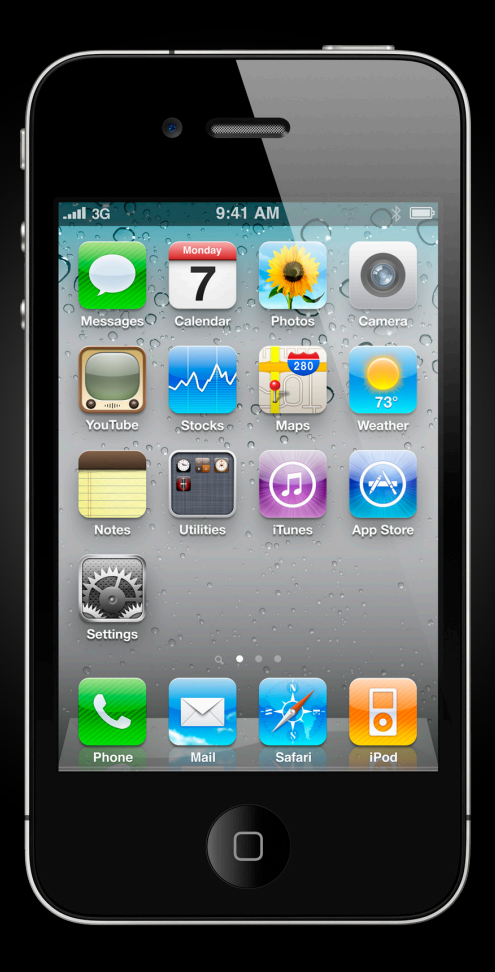

### **Managed Profiles**

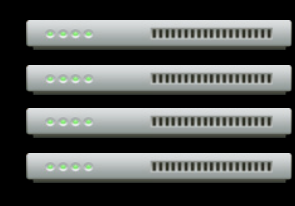

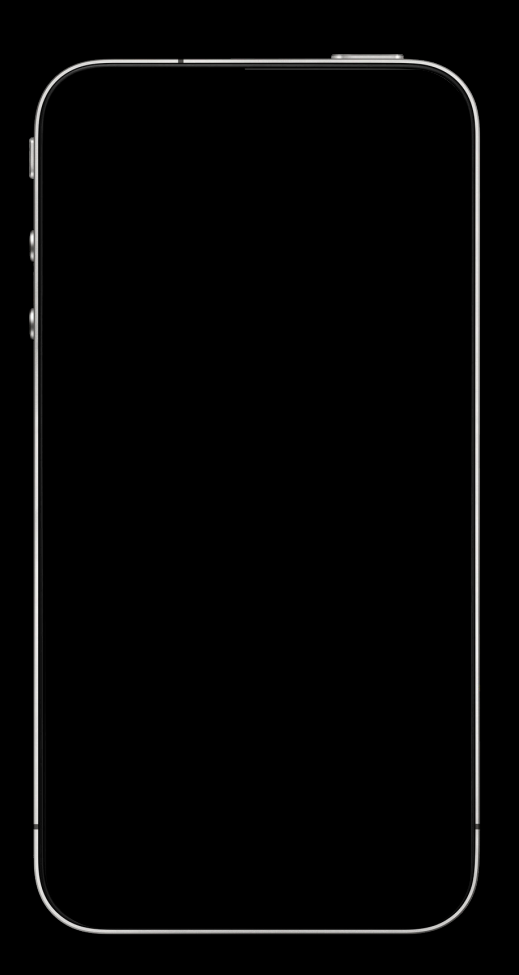

#### **Managed Profiles**

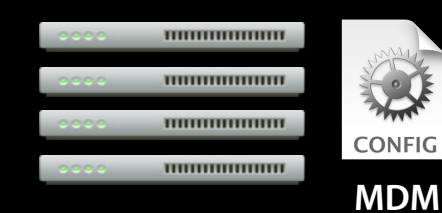

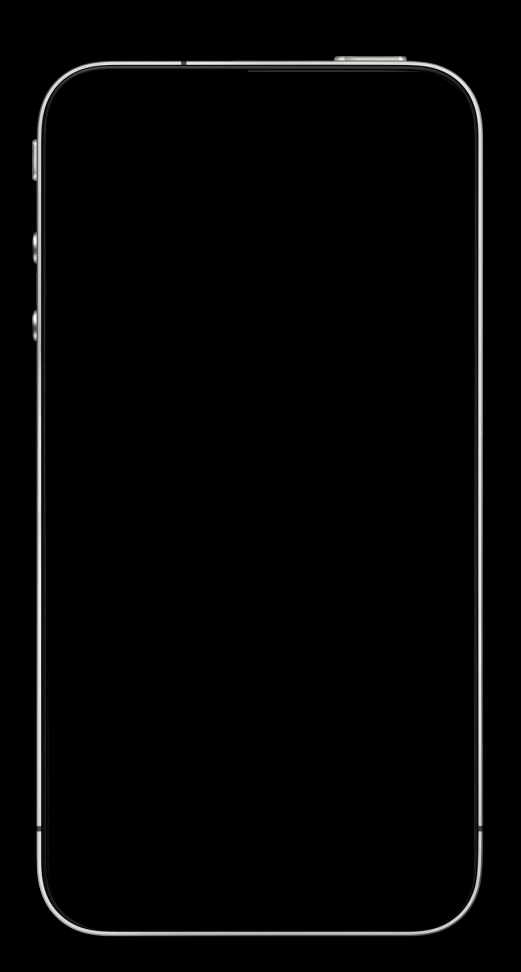

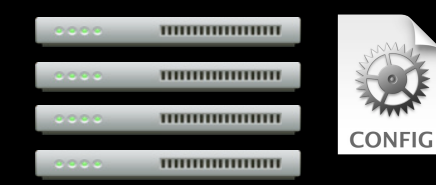

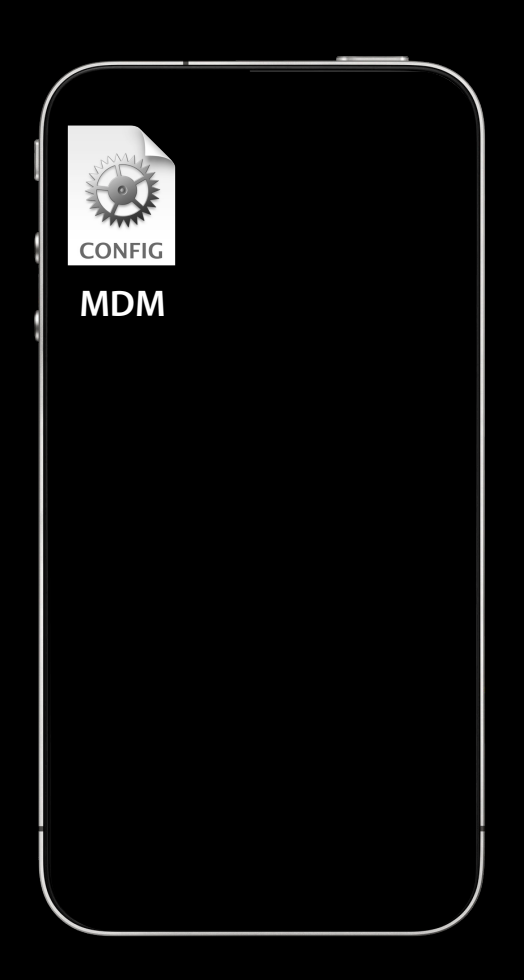

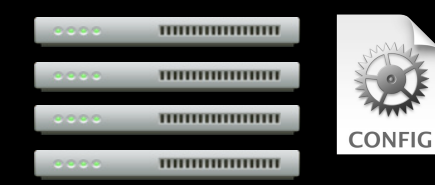

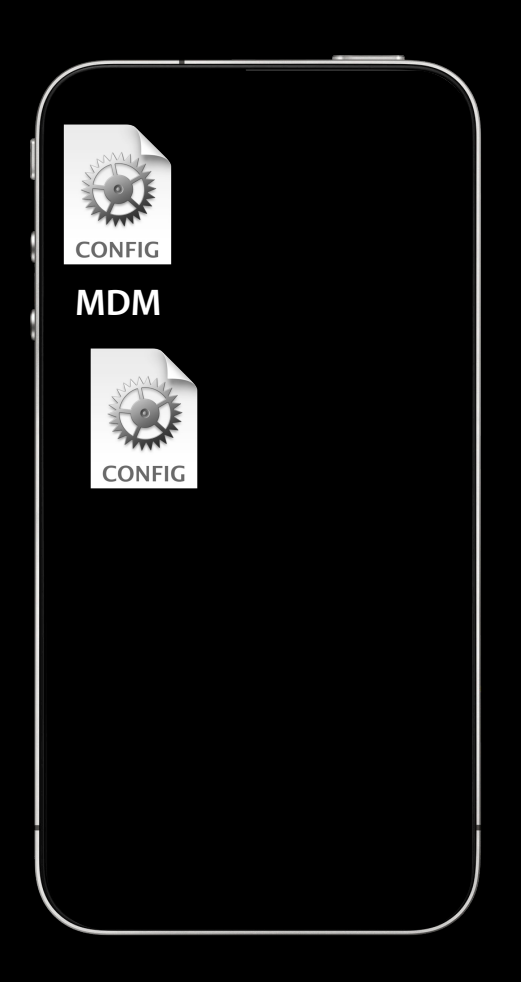

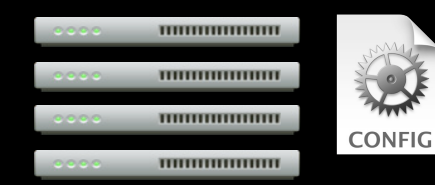

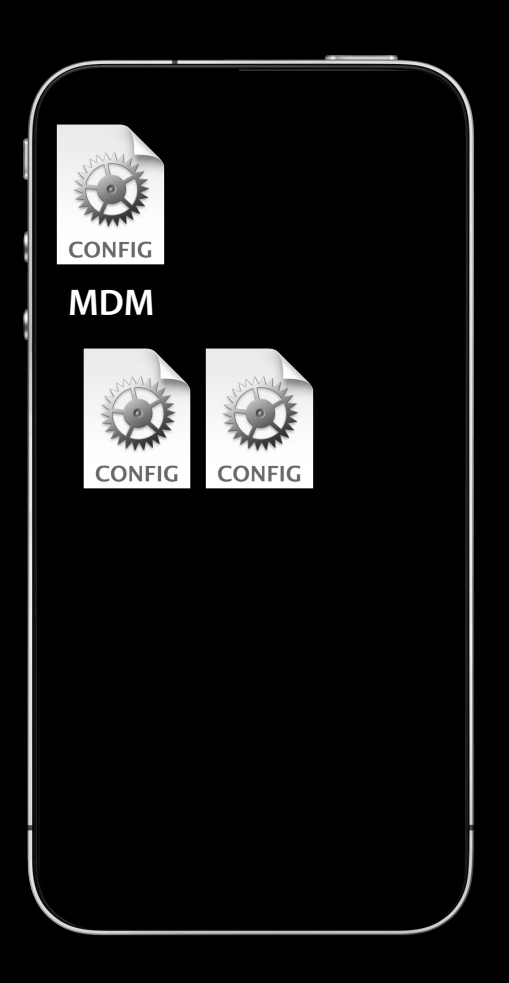

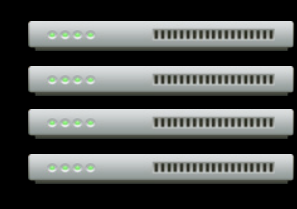

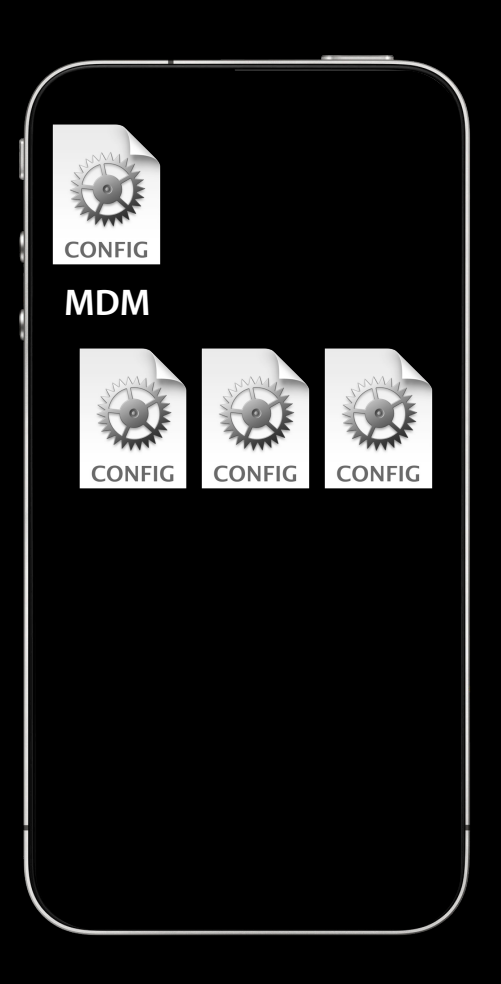

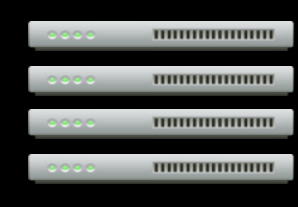

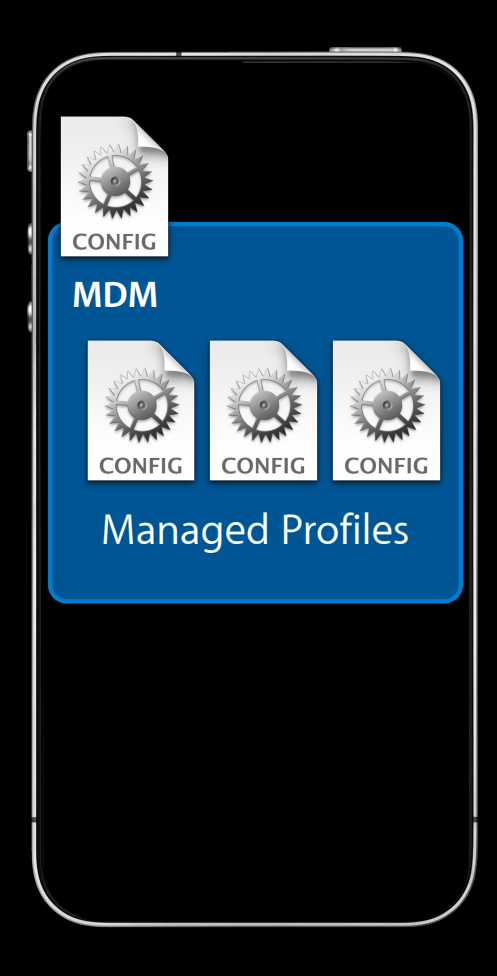

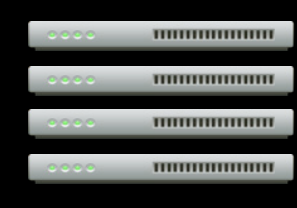

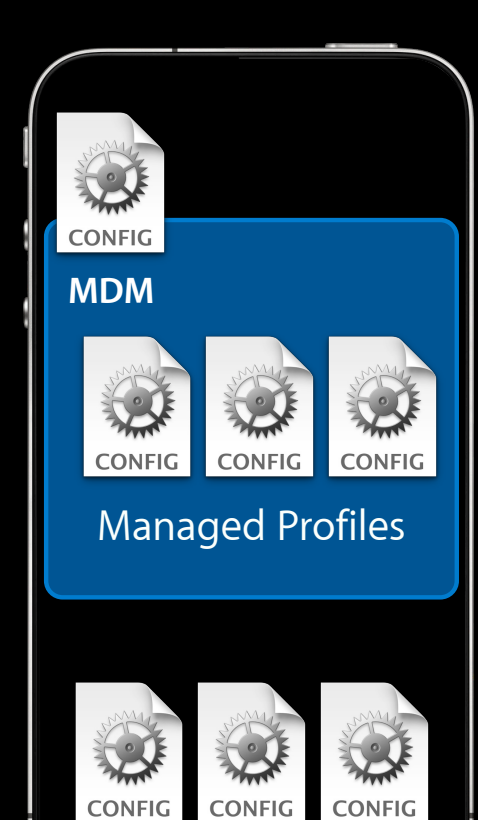

#### **Managed Profiles**

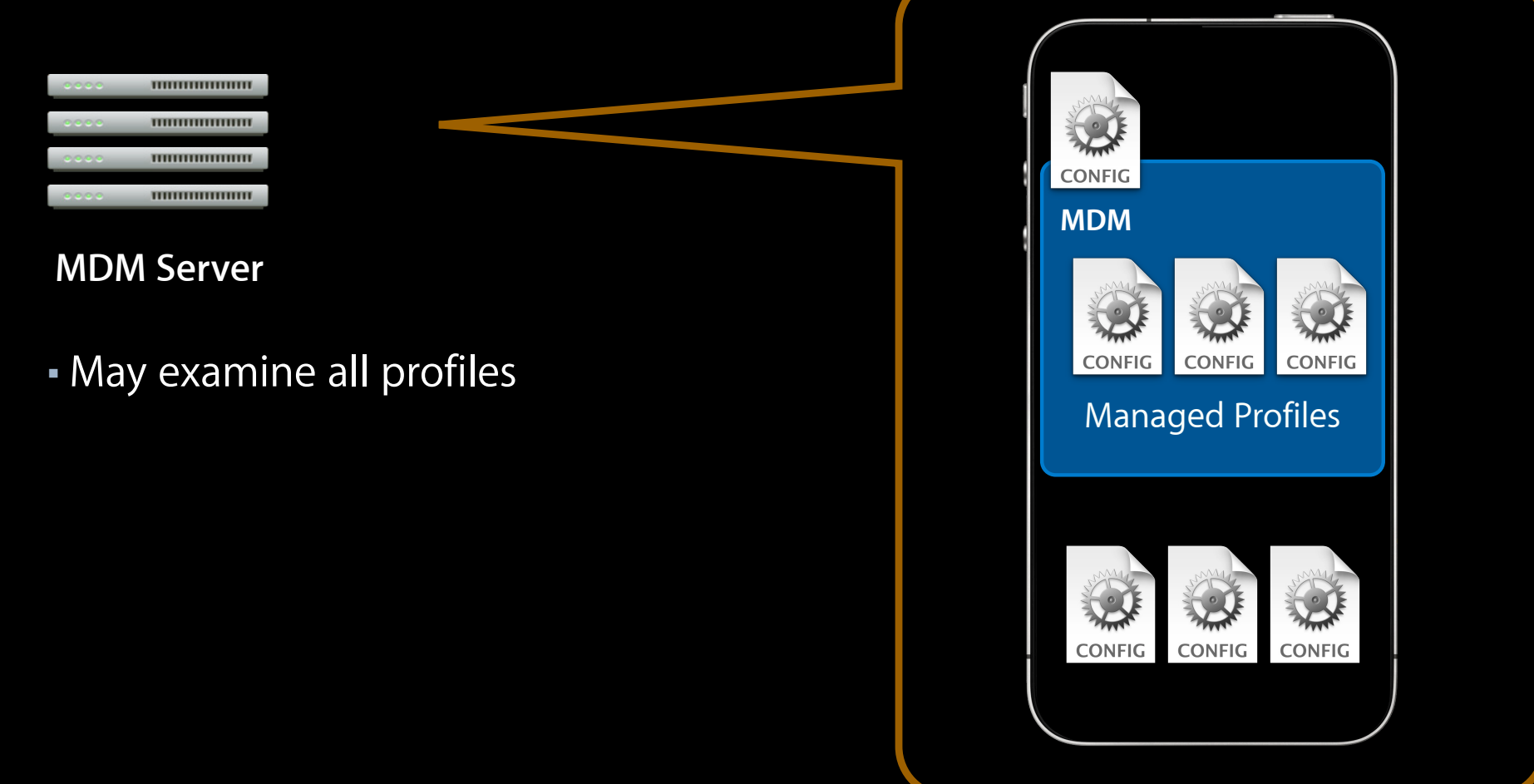

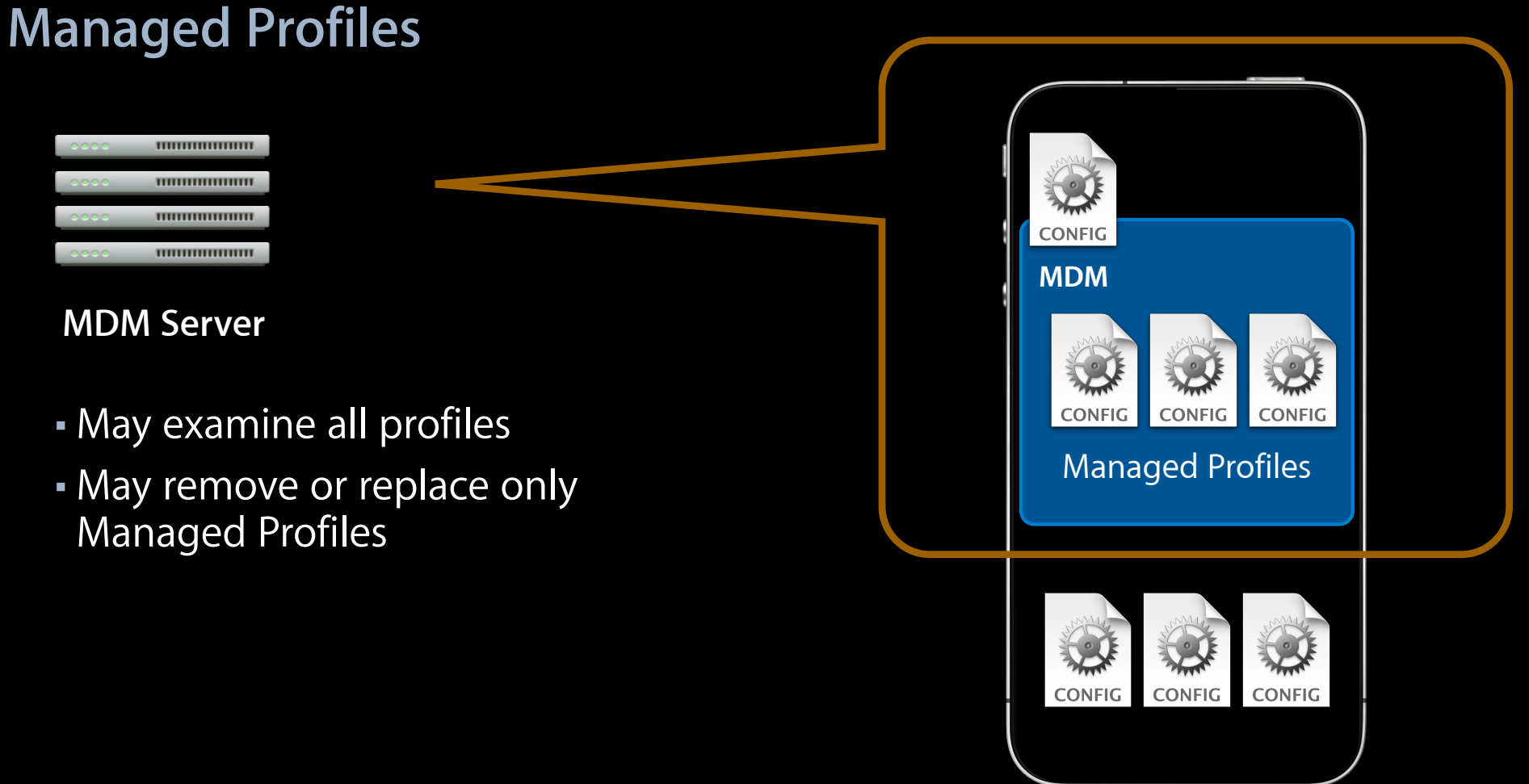

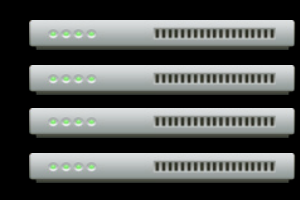

- Managed Profiles may be locked (cannot be removed)
- Root MDM profile may not be locked
	- User may terminate MDM relationship at any time

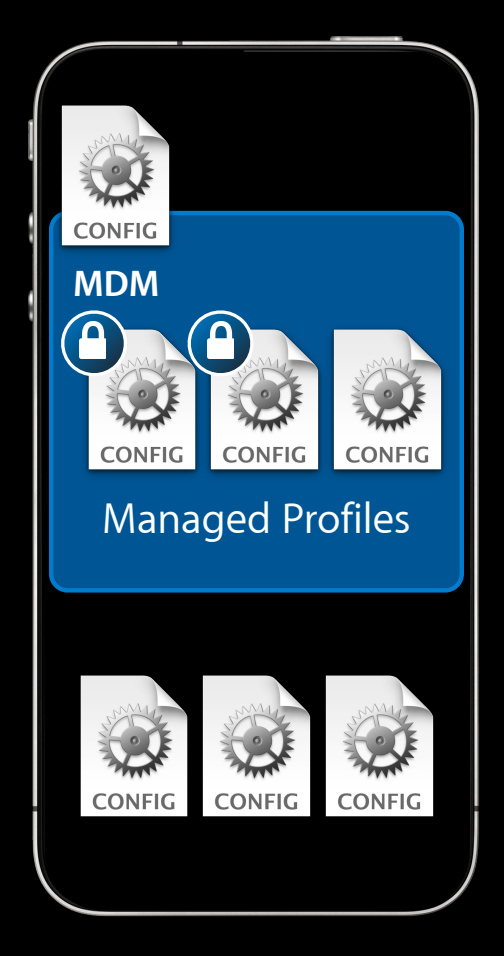

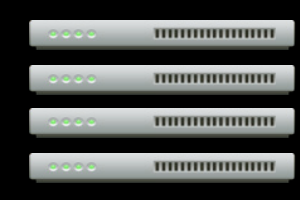

- Managed Profiles may be locked (cannot be removed)
- Root MDM profile may not be locked
	- User may terminate MDM relationship at any time
- Removing Root MDM profile removes all Managed Profiles

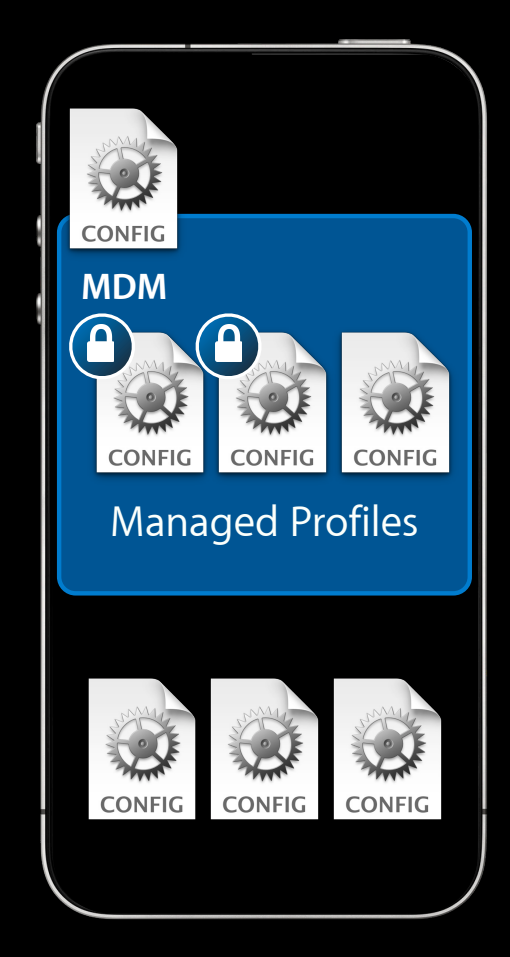

#### **Mobile Device Management Carrot and stick**

- Two approaches
	- Restrictions and accounts in a single profile
	- Using MDM
		- Install restrictions in a locked profile
		- Wait for user to comply
		- Install account in separate profile

Configuration Profiles

OTA Enrollment

Mobile Device Management

Configuration Profiles

OTA Enrollment

Mobile Device Management

# **Wireless Enterprise App Distribution**

### **Wireless Enterprise App Distribution Features**

- Wireless distribution of in-house apps
- Uses your web server
- Xcode integration

# **Wireless Enterprise App Deployment Demo**

#### **Wireless Enterprise App Distribution What you need**

- Web server
- Your app's distribution provisioning profile
- Application in .ipa format
- XML manifest file

Automated by Xcode

### **Wireless Enterprise App Distribution Works best with MDM**

- Install web clip for App Catalog website
- Install and renew provisioning profiles
- Monitor app versions

Configuration Profiles

OTA Enrollment

Mobile Device Management

Configuration Profiles

OTA Enrollment

Mobile Device Management

Configuration Profiles

OTA Enrollment

Mobile Device Management

Wireless App Distribution

# **What Next?**

#### **Start using these technologies**

- Download iPhone Configuration Utility
	- Free of charge
	- Ideal for small workgroups
- Develop a solution
	- Join the Enterprise Developer Program
	- Review documentation
	- Fully customized solution
- Purchase third-party solution

## **More Information**

**Mark Malone** Integration Technologies Evangelist mgm@apple.com

**Documentation** Enterprise Deployment Guide Enterprise Developer Manual Wireless Enterprise App Distribution http://developer.apple.com http://www.apple.com/iphone/business/integration

#### **Apple Developer Forums**

http://devforums.apple.com

#### **Related Sessions**

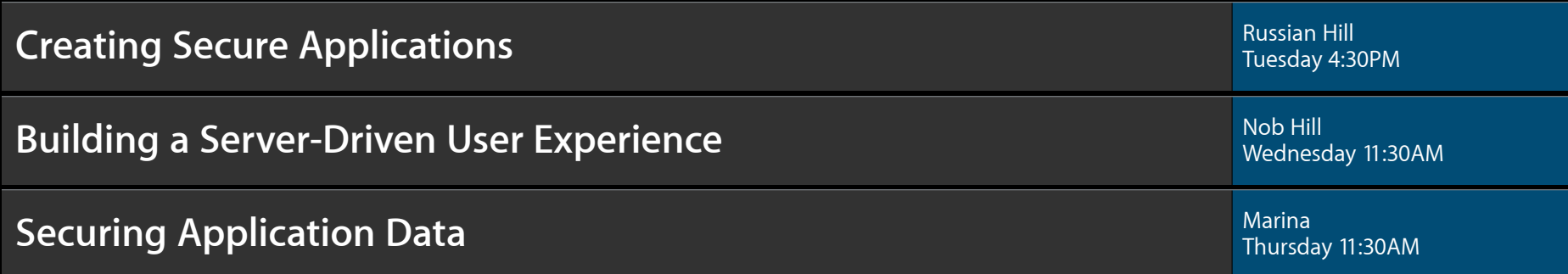

## **Labs**

**Mobile Device Management Lab** 

App Frameworks Lab B<br>Tuesday 4:30PM
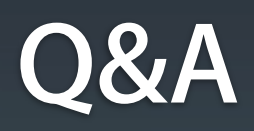

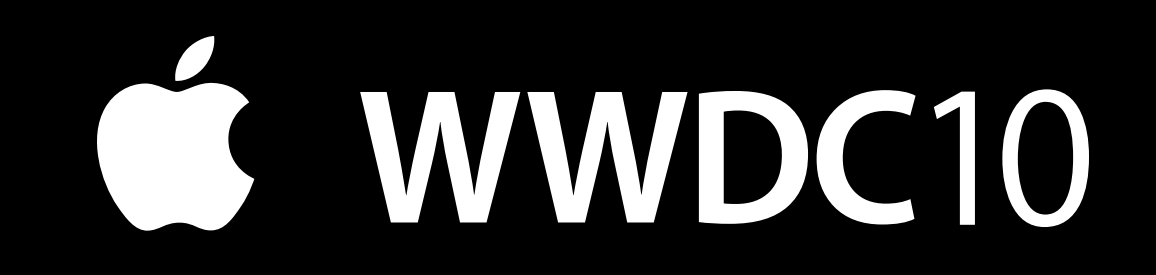